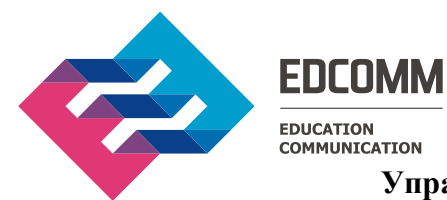

**Управление Федеральной антимонопольной службы по г. Москве** (Московское УФАС России) 107078, г. Москва, Мясницкий проезд, дом 4, стр. 1 8(495) 784-75-05 E-mail: [to77@fas.gov.ru](mailto:to77@fas.gov.ru)

> **ЗАЯВИТЕЛЬ:** Общество с ограниченной ответственностью «ЭДКОМ» (ООО «ЭДКОМ») 129164, г. Москва, Ракетный бульвар, дом 16, офис 514 8(495) 252-00-42 E-mail: [dk@edcomm.ru](mailto:dk@edcomm.ru)

### **ЖАЛОБА**

на действия (бездействия) заказчика, уполномоченного органа, уполномоченного учреждения, специализированной организации, комиссии по осуществлению закупок.

### **Общая информация**

Адрес официального сайта на котором размещена информация о закупке: Номер извещения 31908463840

Наименование закупки

Способ определения поставщика (подрядчика, исполнителя)

Наименование электронной площадки в информационнотелекоммуникационной сети «Интернет» Адрес электронной площадки в информационнотелекоммуникационной сети «Интернет»

Организация, осуществляющая размещение

129164, Москва Ракетный бульвар, 16 БЦ «Алексеевская Башня», офис 514 Тел.: +7 (495) 252-00-42 info@edcomm.ru

www.zakupki.gov.ru

Поставка компьютерной техники и комплектующих № ЭА 056/223/19-СМСП Аукцион в электронной форме, участниками которого могут быть только субъекты малого и среднего предпринимательства

ЗАО «Сбербанк-АСТ»

http://www.sberbank-ast.ru

Заказчик

ФЕДЕРАЛЬНОЕ ГОСУДАРСТВЕННОЕ АВТОНОМНОЕ ОБРАЗОВАТЕЛЬНОЕ УЧРЕЖДЕНИЕ ВЫСШЕГО ОБРАЗОВАНИЯ "РОССИЙСКИЙ УНИВЕРСИТЕТ ТРАНСПОРТА" ИНН 7715027733 КПП 771501001 Почтовый адрес 127055, г Москва, ул Образцова, дом 9, строение 9

edcomm.ru

Место нахождения 127994, ГОРОД МОСКВА, УЛИЦА ОБРАЗЦОВА, дом 9, корпус СТР.9 Контактное лицо Гуськина Наталья Владимировна Адрес электронной почты  $ks.gnv(\partial_t)$  mail.ru Номер контактного телефона  $+7(495)$  684-29-64 Существенные условия договора: на условиях, предусмотренных документацией об аукционе, с начальной (максимальной) ценой договора 2 534 781,43 руб. Срок подачи заявок на участие в аукционе: Срок начала подачи заявок на участие в аукционе «31» октября 2019 года 00 час. 00 минут. Срок окончания подачи заявок на участие в аукционе «07» ноября 2019 года в 00 часов 00 минут. Дата рассмотрения заявок «08» ноября 2019 года Дата и время начала срока подачи ценовых предложений «11» ноября 2019 года в 11 часов 00

Федеральный закон от 18.07.2011 № 223-ФЗ «О закупках товаров, работ, услуг отдельными видами юридических лиц» (далее – Закон о закупках) устанавливает общие принципы закупки товаров, работ, услуг и основные требования к закупке товаров, работ, услуг юридическими лицами, указанными в части 2 статьи 1 Закона о закупках.

минут.

Согласно части 1 статьи 2 Закона о закупках при закупке товаров, работ, услуг заказчики руководствуются Конституцией Российской Федерации, Гражданским кодексом Российской Федерации, Законом о закупках, другими федеральными законами и иными нормативными правовыми актами Российской Федерации, а также принятыми в соответствии с ними и утвержденными с учетом положений части 3 статьи 2 Закона о закупках правовыми актами, регламентирующими правила закупки.

Закупочная деятельность Заказчика регламентируется Положением о закупке товаров, работ, услуг федерального государственного автономного образовательного учреждения высшего образования «Российский университет транспорта», утвержденным решением наблюдательного совета ФГАОУ ВО РУТ (МИИТ) 12.04.2019 (далее – Положение о закупке).

В соответствии с частью 5 статьи 4 Закона о закупках при закупке в единой информационной системе в сфере закупок (далее — ЕИС) размещается информация о закупке, в том числе извещение о закупке, документация о закупке, проект договора, являющийся неотъемлемой частью извещения о закупке и документации о закупке, изменения, вносимые в такое извещение и такую документацию, разъяснения такой документации, протоколы, составляемые в ходе закупки, а также иная информация, размещение которой в ЕИС предусмотрено Законом о закупках, за исключением случаев, предусмотренных частями 15 и 16 статьи 4 Закона о закупках.

30.10.2019 в ЕИС размещено извещение и документация о проведении Аукциона в электронной форме, участниками которого могут быть только субъекты малого и среднего предпринимательства (далее – Извещение, Документация).

При проведении Аукциона в электронной форме, участниками которого могут быть только субъекты малого и среднего предпринимательства Заказчиком нарушены права и законные интересы Заявителя, поскольку Заказчиком принято неправомерное решение о не допуске Заявителя к участию в аукционе с такой формулировкой в протоколе ЭА 056/223/19-СМСП от 08.11.2019г. РАССМОТРЕНИЯ ПЕРВЫХ ЧАСТЕЙ ЗАЯВОК на участие в аукционе в электронной форме, участниками которого могут быть только субъекты малого и среднего предпринимательства (далее – Протокол рассмотрения первых частей заявок):

### *«Не допущен до участия в аукционе*

*Не соответствует подпункту а) пункта 10.1 документации об аукционе в связи с тем, что участником закупки представлена информация о конкретных показателях (параметрах) предлагаемого к поставке оборудования, не соответствующая значениям, установленным документацией об аукционе, а именно:*

*- в пункте 10 «Интерактивная панель», технического задания, требовалось: «Возможность добавлять фигуры, пунктирные линии, креативное письмо и закрашенные фигуры с двухцветным или трехцветным или четырехцветным градиентом, а так же изображения или узоры и многое другое».*

*Участник в своей заявке указал: «Возможность добавлять фигуры, пунктирные линии, креативное письмо и закрашенные фигуры с двухцветным градиентом, а также изображения и узоры», тем самым ограничив данный параметр, т.к. в соответствии с инструкцией (пункт 6.2.1.1. документации об аукционе): «В случае, если значения или диапазоны значений параметра указаны одновременно с использованием символов «точка с запятой» (союза «или»), «запятая» (союза «и»), в любом сочетании, - участнику закупки необходимо представить в заявке значения или диапазоны значений, выбрав между значениями разделенными символом «точка с запятой» (союзом «или»), при этом следует учитывать, что символ «,» (союз «и») имеет приоритет перед символом «;» (союзом «или»), то есть необходимо указать одно значение до символа «,» (союза «и») и одно после символа «,» (союза «и»), сделав выбор только между значениями разделенными символом «точка с запятой» (союзом «или»).», таким образом. участнику необходимо было предложить: «изображения и многое другое», либо «узоры и многое другое».*

*- в пункте 1 «Автоматизированное рабочее место», технического задания, требовалось: «Дополнительное охлаждение корпуса не менее одного нагнетающего вентилятора 80 мм. или 90 мм (опционально)».*

*Участник в своей заявке указал: «Дополнительное охлаждение корпуса один нагнетающий вентилятор 80 мм (опционально)», что не соответствует требованиям документации, т.к. в соответствии с инструкцией: «В случае, если значения или диапазоны значений параметра указаны с использованием символа «точка с запятой», союза «или», участнику закупки необходимо предоставить одно из указанных значений или диапазонов значений, указанных через данный символ.», таким образом. участнику необходимо было предложить: «не менее одного нагнетающего вентилятора 80 мм», либо «не менее одного нагнетающего вентилятора 90 мм (опционально)».»*

Мы категорически не согласны с выводами комиссии, содержащимися в Протоколе рассмотрения первых частей заявок, по таким основаниям:

1. Заказчик в своем протоколе указал, что Заявителем представлена информация о конкретных показателях (параметрах) предлагаемого к поставке оборудования, не соответствующая

значениям, установленным документацией об аукционе. При этом, Заказчик, ссылаясь на свою инструкцию (пункт 6.2.1.1. документации об аукционе), заявляет, что «таким образом. участнику необходимо было предложить: «изображения и многое другое»» подразумевая, что слова «многое другое» несут смысловую нагрузку, обозначающую некий конкретный показатель.

Мы категорически не согласны с предположением заказчика о том, что его формулировка слов «многое другое» может обозначать какой-либо конкретный показатель. Напротив, мы, используя общепринятые нормы русского языка в общепринятых значениях слов, как раз таки указали в своем предложении в первой части заявки именно конкретные показатели, а именно: «Возможность добавлять фигуры, пунктирные линии, креативное письмо и закрашенные фигуры с двухцветным градиентом, а также изображения и узоры.». Слова же «и многое другое» мы сознательно не стали указывать в качестве конкретного показателя т.к. по их смыслу ничем конкретным этот показатель фактически и не является и не может обозначать никаких конкретных значений. Более того, мы считаем, что выдавать слова «и многое другое» в составе части первой заявки за какой-либо конкретный показатель, как того требует Заказчик, является верхом абсурда и прямым нарушением той самой инструкции (пункт 6.2.1.1, документации об аукционе), на которую ссылается сам Заказчик

Поэтому, просим предписать Заказчику не признавать слова «и многое другое» в качестве конкретного показателя (значения), которое было указано одновременно с использованием символа (союза «и») и, согласно инструкции (пункт 6.2.1.1. документации об аукционе), должно было быть указано участником закупки как одно значение до символа «,» (союза «и») и одно после символа «,» (союза «и»), сделав выбор только между значениями разделенными символом «точка с запятой» (союзом «или») как того требует Заказчик.

Также обращаем внимание Комиссии, что Заказчик в своем Протоколе рассмотрения первых частей указывает:

«участнику необходимо было предложить: «не менее одного нагнетающего вентилятора 80 мм», либо «не менее одного нагнетающего вентилятора 90 мм (опционально)»»

что является прямым нарушением его же инструкции поскольку слова «не менее» в составе значений конкретных показателей недопустимы.

2. Заказчик в своем протоколе указал, что первая часть нашей заявки «не соответствует требованиям документации, т.к. в соответствии с инструкцией: «В случае, если значения или диапазоны значений параметра указаны с использованием символа «точка с запятой», союза «или», - участнику закупки необходимо предоставить одно из указанных значений или диапазонов значений, указанных через данный символ.», таким образом. участнику необходимо было предложить: «не менее одного нагнетающего вентилятора 80 мм», либо «не менее одного нагнетающего вентилятора 90 мм (опционально)»».

Заявитель же в своей заявке указал «Дополнительное охлаждение корпуса один нагнетающий вентилятор 80 мм (опционально)», что полностью соответствует значениям, установленным документацией об аукционе поскольку участнику в данной случае необходимо было предложить: «Дополнительное охлаждение корпуса один нагнетающий вентилятор 80 мм (опционально)» либо «Дополнительное охлаждение корпуса один нагнетающий вентилятор 80 мм (опционально)», что Заявитель и сделал.

Заказчик же пришел к неверному выводу по той причине, что не учитывает, что значением конкретного показателя в данном случае является «... один нагнетающий вентилятор 80 мм (опционально)» ТОЛЬКО вместе с предваряющей неотъемлемой частью фразы, которая также описывает этот показатель, а именно «Дополнительное охлаждение корпуса...». При этом, слова «... один нагнетающий вентилятор 80 мм (опционально)» в отрыве от слов «Дополнительное

охлаждение корпуса…» не полностью описывают приведенное значение, а слово «(опционально)» является свойством, относящимся не к отельным словам вроде «вентилятор 80 мм» или «вентилятор 90 мм», а ко всему конкретному показателю (значению) целиком, т.е. к фразе «Дополнительное охлаждение корпуса один нагнетающий вентилятор 80 мм…» либо «Дополнительное охлаждение корпуса один нагнетающий вентилятор 90 мм…». Именно такими соображениями руководствовался Заявитель при составлении и подаче первой части заявки.

Таким образом, как в п. 10, так и в п. 1 первой части заявки, Заявитель представил информацию о конкретных показателях (параметрах) предлагаемого к поставке оборудования, которая полностью соответствует значениям, установленным документацией об аукционе, а отказ в допуске к участию в аукционе является не правомерным.

В соответствии с пунктом 2 части 1 статьи 3 Закона о закупках при закупке товаров, работ, услуг заказчики руководствуются, в том числе принципом равноправия, справедливости, отсутствия дискриминации и необоснованных ограничений конкуренции по отношению к участникам закупки.

Аналогичный принцип закупочной деятельности Заказчика установлен подпунктом 2 пункта 1.2.3 Положения о закупке.

Однако, действия Заказчика по неправомерному не допуску Заявителя к Участию в аукционе нарушают принцип равноправия, справедливости и отсутствия дискриминации, установленный как Законом, так и Положением о закупках, поскольку создали дискриминационные для нас условия т.к. мы не были даже допущены к участию в аукционе и не имели возможности подать свои ценовые предложения.

Согласно ч. 10 ст. 3 ФЗ О закупках товаров, работ, услуг отдельными видами юридических лиц, «любой участник закупки вправе обжаловать в антимонопольном органе в порядке, установленном статьей 18.1 Федерального закона от 26 июля 2006 года N 135-ФЗ "О защите конкуренции", с учетом особенностей, установленных настоящей статьей, действия (бездействие) заказчика, комиссии по осуществлению закупок, оператора электронной площадки при закупке товаров, работ, услуг, если такие действия (бездействие) нарушают права и законные интересы участника закупки. Обжалование осуществляется в следующих случаях:

1) осуществление заказчиком закупки с нарушением требований настоящего Федерального закона и (или) порядка подготовки и (или) осуществления закупки, содержащегося в утвержденном и размещенном в единой информационной системе положении о закупке такого заказчика;».

Таким образом, Заказчик нарушил требования пункта 2 части 1 статьи 3 Закона о закупках, а также подпункт 2 пункта 1.2.3 Положения о закупке, а также наши права и законные интересы.

Кроме того, хотим обратить внимание комиссии на тот факт, что торги по данному аукциону фактически прошли с минимальным снижением в 1,96% и были окончены после всего двух заявок, наименьшая из которых составила 2 485 000 рублей при НМЦК в 2 534 781,43 рублей.

Ввиду этого мы уверены, что в случае, если бы Заказчик не нарушил принципы Закона о закупках и своего Положения о закупках, ООО «Эдком» стало бы победителем данного аукциона поскольку, согласно Коммерческому предложению (уточненному) №08011/2019-5 от 08.11.2019г. наша цена на товар, который является предметом этого аукциона, после всех уточнений, составила 2 197 305,46 рублей, что на 287694,54 ниже ценового предложения, признанного Заказчиком наилучшим по результатам данного аукциона.

Таким образом, действия Заказчика привели к ограничению конкуренции, искусственно

создали условия для победы участников с завышенными ценовыми предложениями в данном аукционе.

Заказчиком нарушены требования ч.1 ст. 17 ФЗ «О защите конкуренции» (далее – Закон о защите конкуренции), в соответствии с которой при проведении торгов, запроса котировок цен на товары, запроса предложений запрещаются действия, которые приводят или могут привести к недопущению, ограничению или устранению конкуренции, в том числе: создание участнику торгов, запроса котировок, запроса предложений или нескольким участникам торгов, запроса котировок, запроса предложений преимущественных условий участия в торгах, запросе котировок, запросе предложений, в том числе путем доступа к информации, если иное не установлено федеральным законом.

Также Заказчиком нарушен пункт 9 части 1 статьи 10 ФЗ «О защите конкуренции», так как, ограничив нам доступ к проводимым торгам, создав другому участнику преимущественное положение, в итоге организатор закупок создал для ООО «Эдком» препятствия в целом к доступу на товарный рынок.

Согласно ч. 4.2 ст. 23 ФЗ «О защите конкуренции», антимонопольный орган рассматривает жалобы на нарушение процедуры обязательных в соответствии с законодательством Российской Федерации торгов, продажи государственного или муниципального имущества.

На основании вышесказанного, просим:

- 1. Признать жалобу ООО «Эдком» обоснованной.
- 2. Признать незаконными действия Заказчика (Федеральное государственное автономное образовательное учреждение высшего образования «Российский университет транспорта») по отклонению заявки ООО «Эдком» на участие в аукционе в электронной форме, участниками которого могут быть только субъекты малого и среднего предпринимательства № 31908463840.
- 3. Приостановить процедуру рассмотрения заявок, отменить протоколы, составленные в ходе рассмотрения заявок, в частности отменить протокол рассмотрения заявок на участие в электронном аукционе № ЭА 056/223/19-СМСП от 08.11.19г. и разместить информацию об отмене Протокола рассмотрения на официальном сайте Единой информационной системы в сфере закупок, отменить протоколы подведения итогов.
- 4. Обязать Заказчика повторно рассмотреть и оценить заявки на участие в аукционе в электронной форме, участниками которого могут быть только субъекты малого и среднего предпринимательства, на поставку компьютерной техники и комплектующих № ЭА 056/223/19-СМСП №31908463840 и допустить ООО «Эдком» к участию в указанном аукционе.
- 5. Обязать Заказчика, комиссию по осуществлению закупок Заказчика, оператора электронной площадки: - осуществить дальнейшее проведение процедуры определения поставщика (подрядчика, исполнителя) в соответствии с требованиями законодательства Российской Федерации о закупках товаров, работ, услуг отдельными видами юридических лиц и с учетом

соответствующего решения Комиссии Московского УФАС.

Генеральный директор Гасымов Михаил Фазилович

Приложения:

- 1. Приказ №1.
- 2. Протокол общего собрания учредителей.
- 3. Решение  $N<sub>2</sub>6$ .
- 4. Копия ПРОТОКОЛА № ЭА 056/223/19-СМСП от «08» ноября 2019 года РАССМОТРЕНИЯ ПЕРВЫХ ЧАСТЕЙ ЗАЯВОК на участие в аукционе в электронной форме, участниками которого могут быть только субъекты малого и среднего предпринимательства.

### Общество с ограниченной ответственностью «ЭДКОМ»

#### $\Pi$ РИКАЗ № 1

г. Москва 02 июля 2013 года

В соответствии с решением общего собрания учредителей (Протокол от 18.06.2013), директора с 02 июля 2013 года.

В связи с тем, что в штате ООО «ЭДКОМ» отсутствует должность Главного бухгалтера, обязанности Главного бухгалтера возлагаются на Генерального директора Гасымова М.Ф.

«ЭДКОМ»

Town

Генеральный директор

Гасымов М.Ф.

#### ΠΡΟΤΟΚΟΙ общего собрания учредителей Общества с ограниченной ответственностью «ЭДКОМ»

Дата проведения собрания: 18 июня 2013 года Место проведения собрания: г Москва, ул. Павловская, д. 21. Время начала собрания: 11 часов 00 минут.

В общем собрании учредителей Общества с ограниченной ответственностью «ЭДКОМ» (далее «Общество») принимали участие:

Гражданин Российской Федерации Власов Сергей Геннадьевич, паспорт 45 04 № 816744, выдан ОВД «Восточное Измайлово» г. Москвы 15.01.2003 г., код подразделения: 772-006; зарегистрирован по адресу: г. Москва, ул. 15 Парковая, д.26, корп.2, кв.92;

гражданин Российской Фелерации Гасымов Михаил Фазилович, паспорт 45 04 № 091331, выдан ОВД №2 УВД Зеленоградского округа г. Москвы 01.10.2002 г., код подразделения: 772-098; зарегистрирован по адресу: г. Москва, ул. Чичерина, д. 8/2, кв. 1056;

гражданин Российской Федерации Клейменов Геннадий Владимирович, паспорт 45 07 № 179598, выдан ОВД «Хорошевский» г. Москвы 02.07.2004 г., код подразделения: 772-109; зарегистрирован по адресу: г. Москва, пр-т Андропова, д.42, корп.1, кв.58;

гражданин Российской Федерации Эшкинд Борнс Михайлович, паспорт 45 01 № 319589, выдан ОВД «Чертаново-Центральное» г. Москвы 24.08.2001 г., код подразделения: 772-014; зарегистрирован по адресу: г. Москва, ул. Днепропетровская, д.39, корп.1, кв.156.

#### ПОВЕСТКА ДНЯ:

- 1. Избрание Председателя и Секретаря собрания учредителей.
- 2. Учреждение Общества с ограниченной ответственностью «ЭДКОМ» и определение места нахождения Общества.
- 3. Утверждение Устава Общества и заключение Договора об учреждении Общества.
- $4.$ Избрание единоличного исполнительного органа Общества.
- 5. О государственной регистрации Общества.

ПО ПЕРВОМУ ВОПРОСУ ПОВЕСТКИ ДНЯ РЕШЕНО: избрать Председателем собрания г-на Эшкинда Бориса Михайловича, Секретарем собрания - г-на Гасымова Михаила Фазиловича. РЕЗУЛЬТАТЫ ГОЛОСОВАНИЯ: единогласно.

ПО ВТОРОМУ ВОПРОСУ ПОВЕСТКИ ДНЯ СЛУШАЛИ г-на Эшкинда Б.М. об учреждении Общества с ограниченной ответственностью «ЭДКОМ» и об определении места нахождения Общества. РЕШЕНО: учредить Общество с ограниченной ответственностью «ЭДКОМ»; определить место нахождения Общества: Российская Федерация, 115093, г. Москва, ул. Павловская, д. 21, н.п. 4-6. РЕЗУЛЬТАТЫ ГОЛОСОВАНИЯ: единогласно.

ПО ТРЕТЬЕМУ ВОПРОСУ ПОВЕСТКИ ДНЯ СЛУШАЛИ г-на Гасымова М.Ф. о заключении Договора об учреждении Общества и утверждении Устава Общества с ограниченной ответственностью «ЭДКОМ».

РЕШЕНО: утвердить Устав Общества с ограниченной ответственностью «ЭДКОМ» и заключить Договор об учреждении Общества.

РЕЗУЛЬТАТЫ ГОЛОСОВАНИЯ: единогласно.

 $\overline{1}$ 

ПО ЧЕТВЕРТОМУ ВОПРОСУ ПОВЕСТКИ ДНЯ СЛУШАЛИ г-на Клейменова Г.В. об избрании единоличного исполнительного органа Общества (Генерального директора Общества).

1

РЕШЕНО: избрать на должность Генерального директора Общества с ограниченной ответственностью «ЭДКОМ» Гасымова Михаила Фазиловича. РЕЗУЛЬТАТЫ ГОЛОСОВАНИЯ: единогласно.

ПО ПЯТОМУ ВОПРОСУ ПОВЕСТКИ ДНЯ СЛУШАЛИ г-на Власова С.Г. о государственной регистрации Общества и назначении уполномоченного лица для представления интересов учредителей в регистрации соцества и назначении лица, ответственного за открытие в банке накопительного (временного) Общества, а также о назначении лица, ответственного за открытие в банке накопительного (временного) счета Общества и внесение уставного капитала. PEILIEHO:

1) Зарегистрировать Общество с ограниченной ответственностью «ЭДКОМ» в установленном законодательством порядке.

2) Уполномочить учредителя Общества г-на Гасымова Михаила Фазиловича представлять интересы учредителей в качестве Заявителя в регистрирующем органе по вопросам, связанным с созданием и государственной регистрацией Общества.

3) Уполномочить г-на Гасымова Михаила Фазиловича открыть накопительный (временный) счет Общества в банке и внести уставный капитал.

РЕЗУЛЬТАТЫ ГОЛОСОВАНИЯ: единогласно.

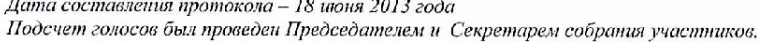

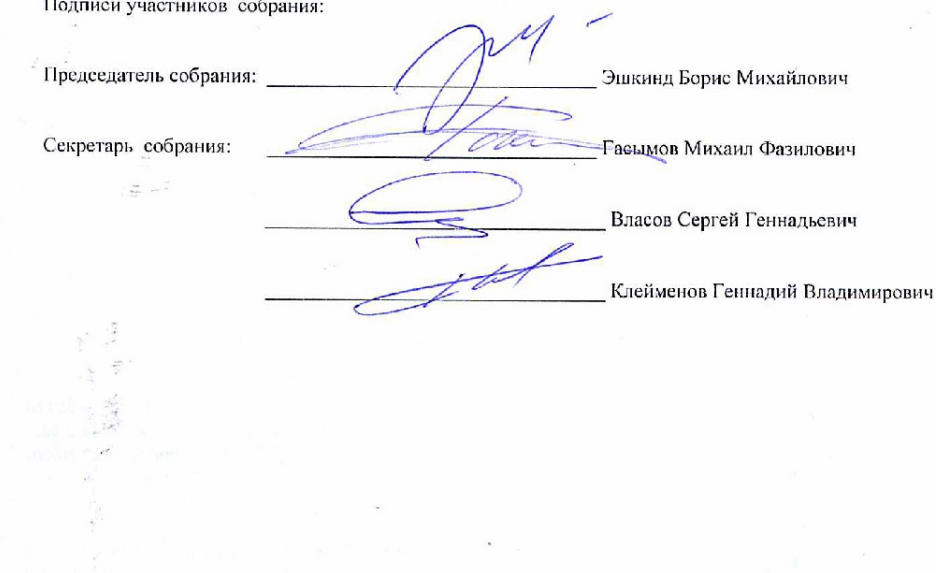

 $\overline{c}$ 

Приложение 3

### РЕШЕНИЕ № 6

### единственного участника Общества с ограниченной ответственностью «ЭДКОМ»

#### г. Москва

#### «18» июня 2018 г.

Я, Гасымов Михаил Фазилович, паспорт гражданина РФ 45 04 № 091331, выдан ОВД № 2 2, 1 делатов титалин Фазилович, паснорт гражданина г Ф +3 0+3 09 1331, выдан ОБД ле 2<br>УВД Зеленоградского округа г. Москвы 01.10.2002г., код подразделения 772-098,<br>зарегистрированный по адресу: г. Москва, ул. Чичерина, д.

#### РЕШИЛ:

Продлить полномочия генерального директора Общества Гасымова Михаила Фазиловича до 18 июня 2023 г.

Подпись участника:

#### Гасымов Михаил Фазилович

### **ПРОТОКОЛ № ЭА 056/223/19-СМСП РАССМОТРЕНИЯ ПЕРВЫХ ЧАСТЕЙ ЗАЯВОК**

## **на участие в аукционе в электронной форме, участниками которого могут быть только субъекты малого и среднего предпринимательства**

г. Москва «08» ноября 2019 года

- **1. Наименование предмета закупки:** Поставка компьютерной техники и комплектующих.
- **2.** Извещение и документация о проведении открытого аукциона в электронной форме (далее по тексту – аукцион) № ЭА 056/223/19-СМСП размещено на следующих сайтах:
	- www.zakupki.gov.ru, реестровый номер: 31908463840
	- http://utp.sberbank-ast.ru, реестровый номер: SBR003-190009895400418
- **3. Заказчик:** Федеральное государственное автономное образовательное учреждение высшего образования «Российский университет транспорта». Почтовый адрес: 127994, г. Москва, ул. Образцова, дом 9, строение 9.
- **4. Существенные условия договора:** на условиях, предусмотренных документацией об аукционе, с начальной (максимальной) ценой договора **2 534 781,43 руб.**
- **5. Место рассмотрения заявок:** заседание комиссии по осуществлению закупок №2 (далее по тексту – Комиссия) проводилось 08.11.2019 по адресу: 125993, г. Москва, ул. Часовая, дом 22/2, строение 1, каб. 236в.
- **6. На заседании Комиссии** по рассмотрению заявок присутствовали:

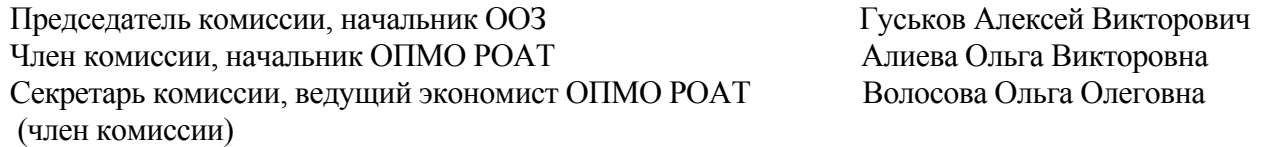

Кворум имеется. Комиссия правомочна принимать решения.

### **7. Срок подачи заявок на участие в аукционе:**

Срок начала подачи заявок на участие в аукционе «31» октября 2019 года 00 час. 00 минут. Срок окончания подачи заявок на участие в аукционе «07» ноября 2019 года в 00 часов 00 минут.

Дата рассмотрения заявок «08» ноября 2019 года

Дата и время начала срока подачи ценовых предложений «11» ноября 2019 года в 11 часов 00 минут.

**8.** По окончании срока приема заявок на рассмотрение Комиссии поступили заявки от следующих участников:

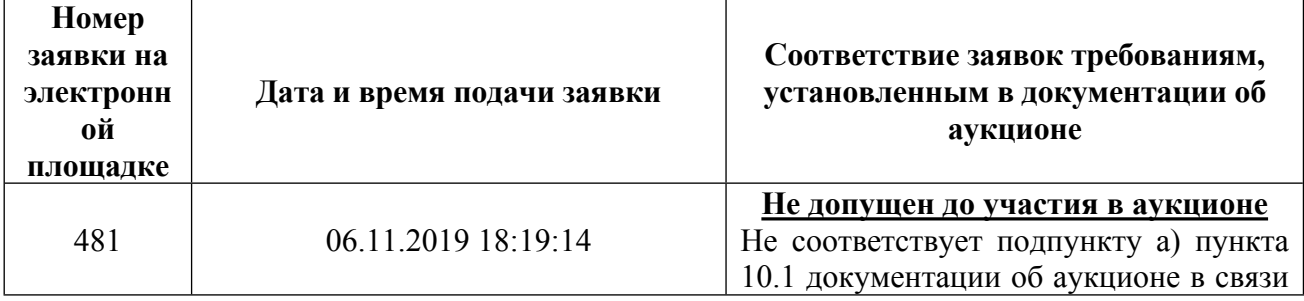

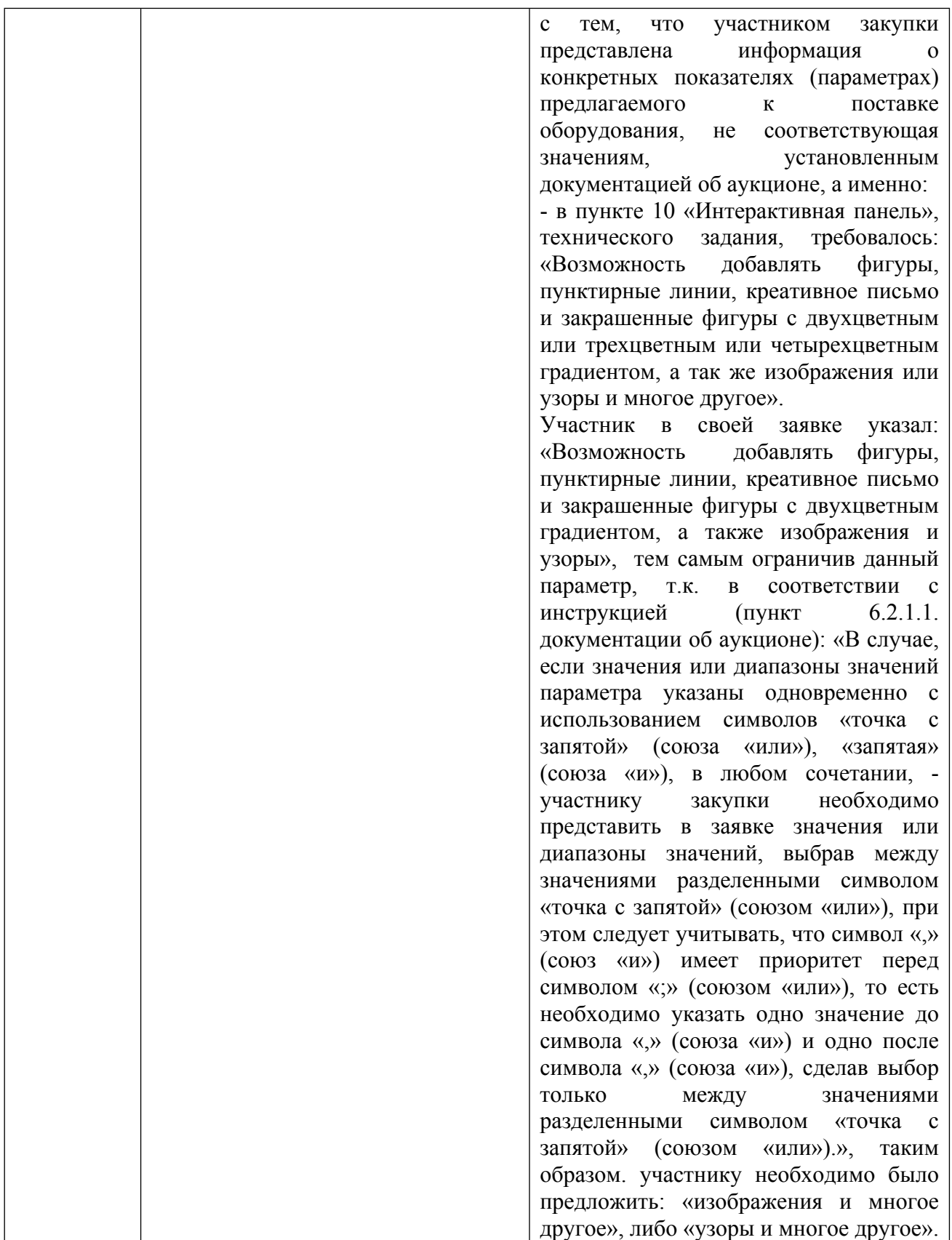

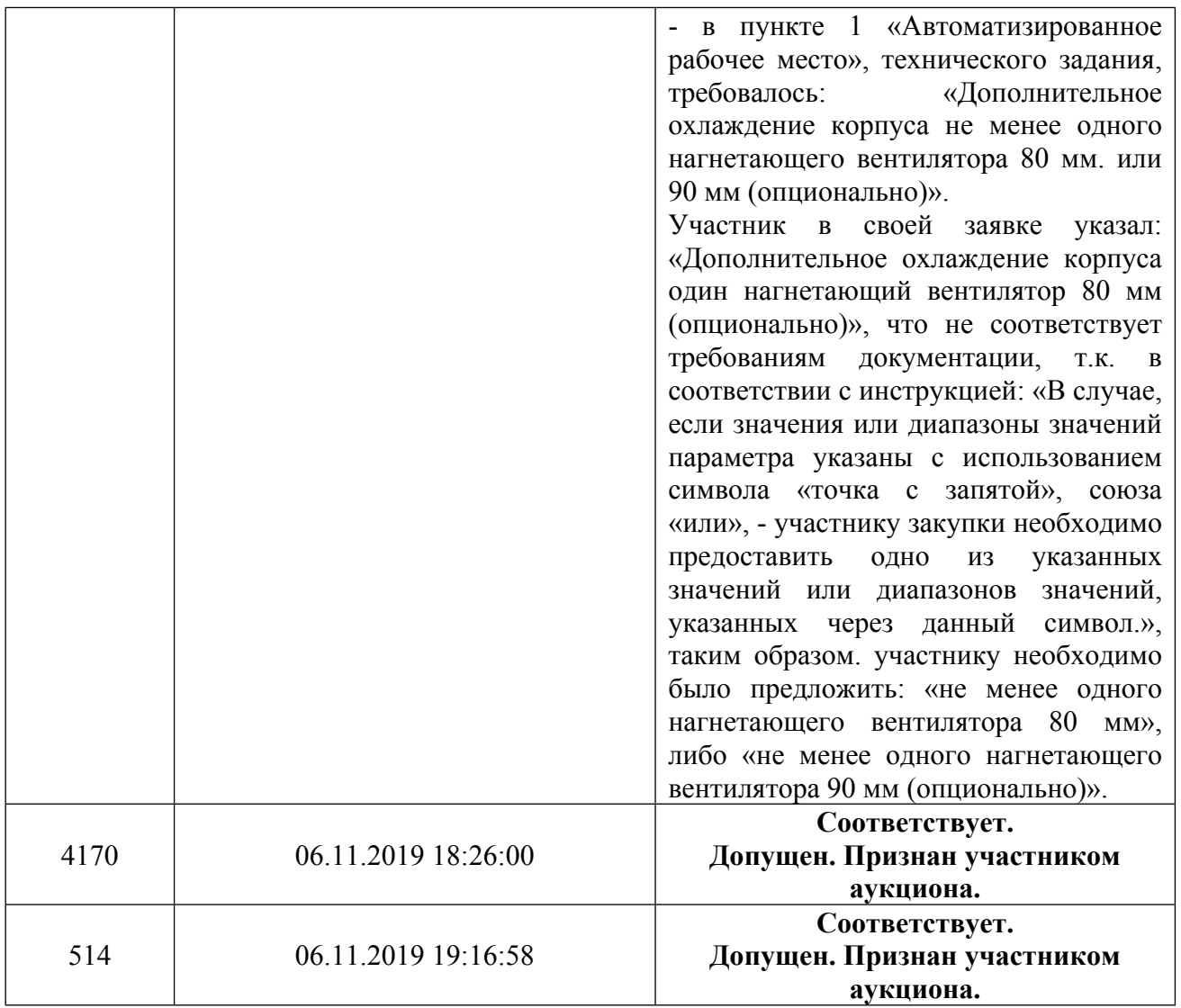

**9.** Настоящий протокол составлен в одном экземпляре, подписан всеми присутствующими на заседании членами Комиссии и подлежит размещению в ЕИС в соответствии с требованиями, установленными в документации об аукционе.

### **10. Подписи:**

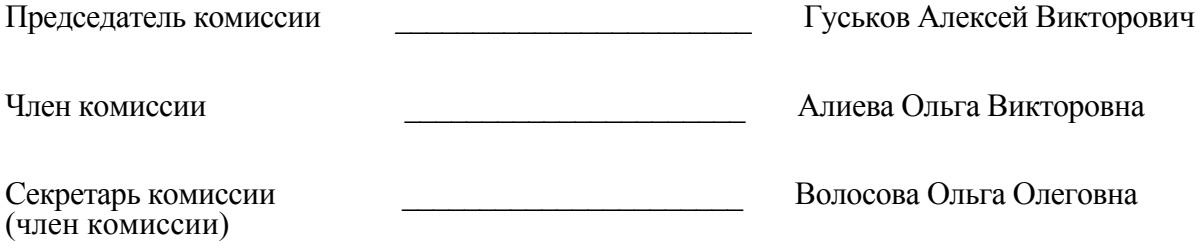

Приложение 5

### **Московский медицинский колледж железнодорожного транспорта МПС России**

### Коммерческое предложение № 08011/2019-5 от 08.11.2019г. **УТОЧНЕННОЕ**

Настоящим сообщаем свои предложения по товарам, являющихся предметом настоящего аукциона в электронной форме.

### **Таблица функциональных и качественных характеристик (потребительских свойств), товаров.**

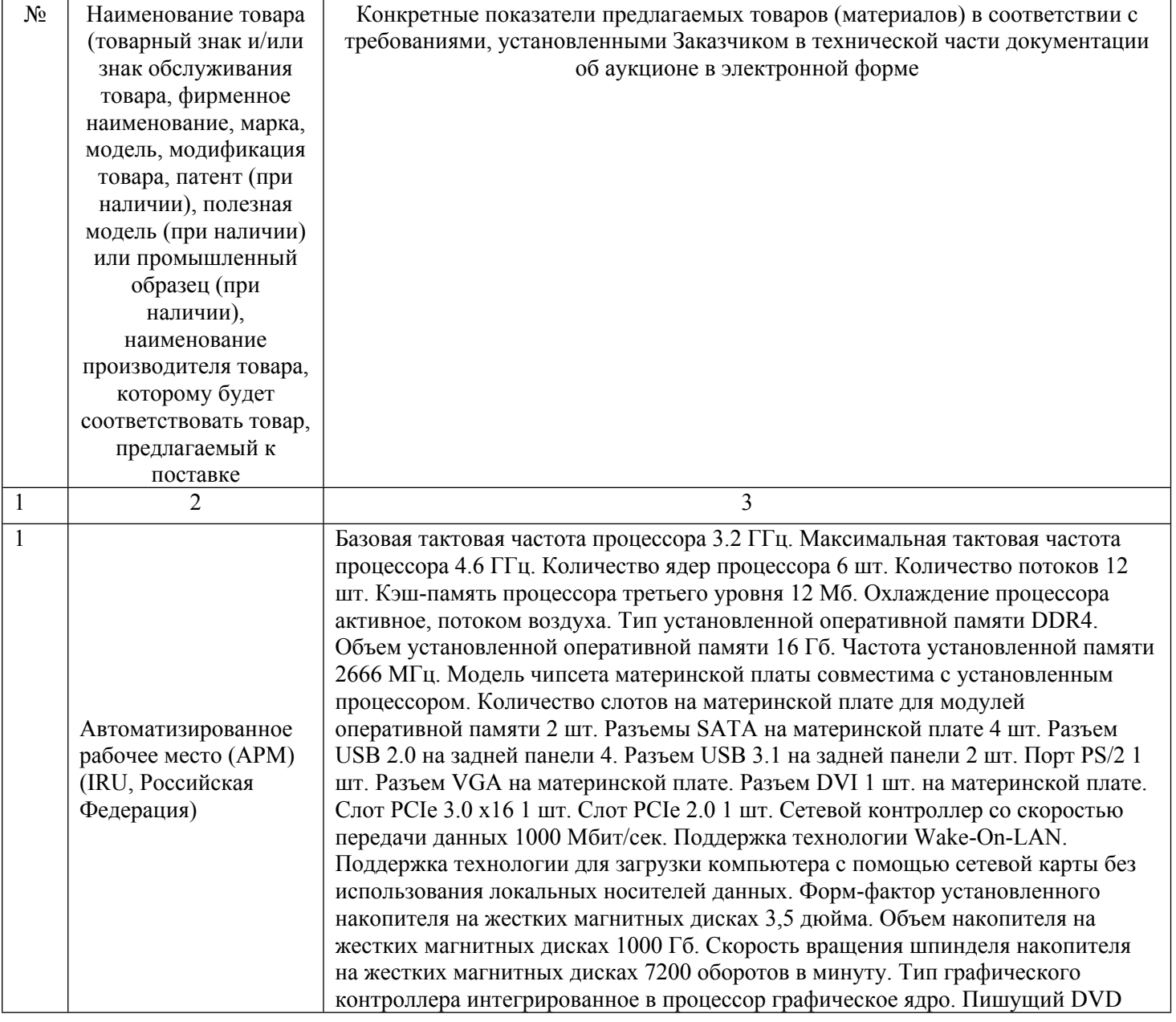

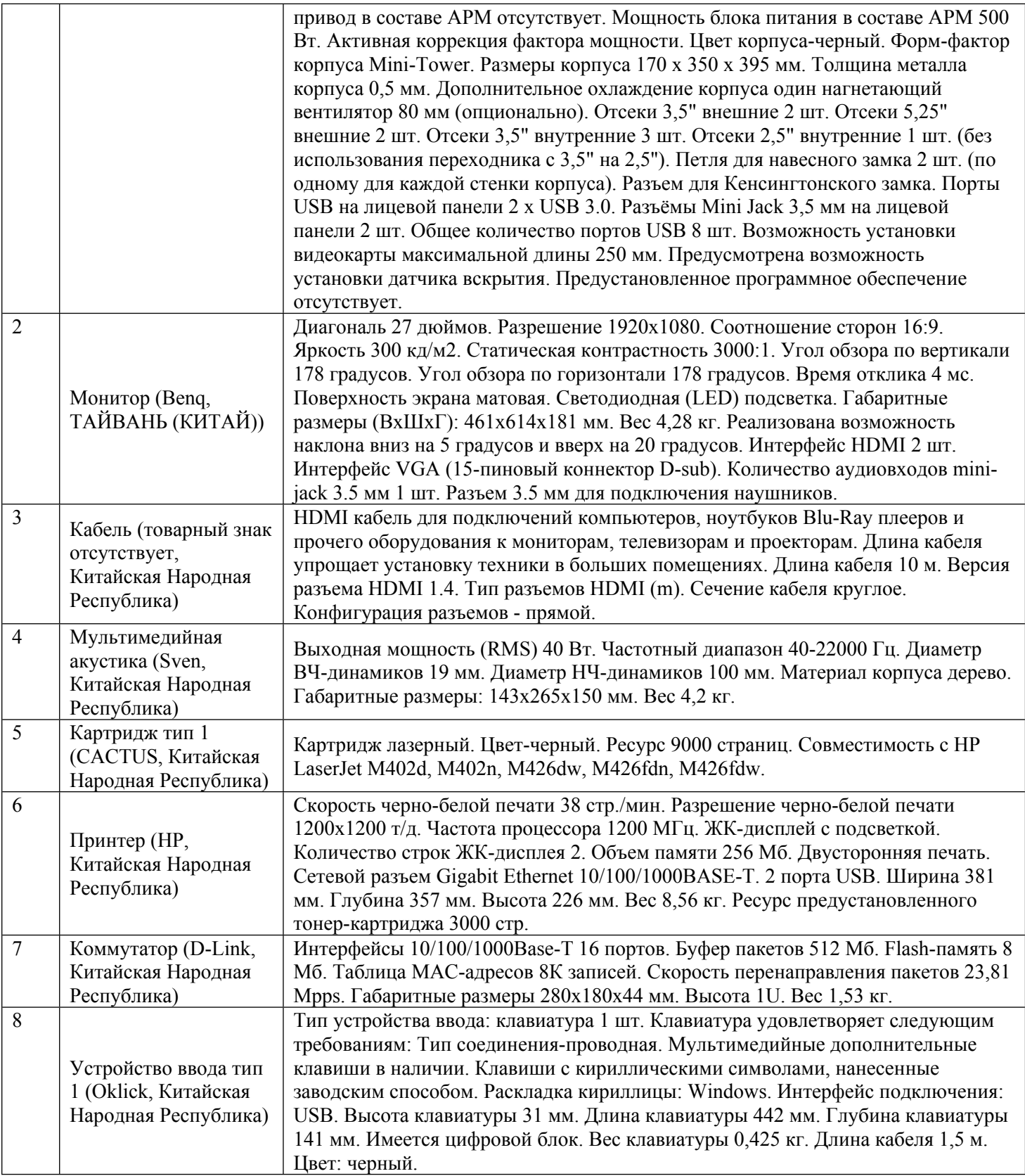

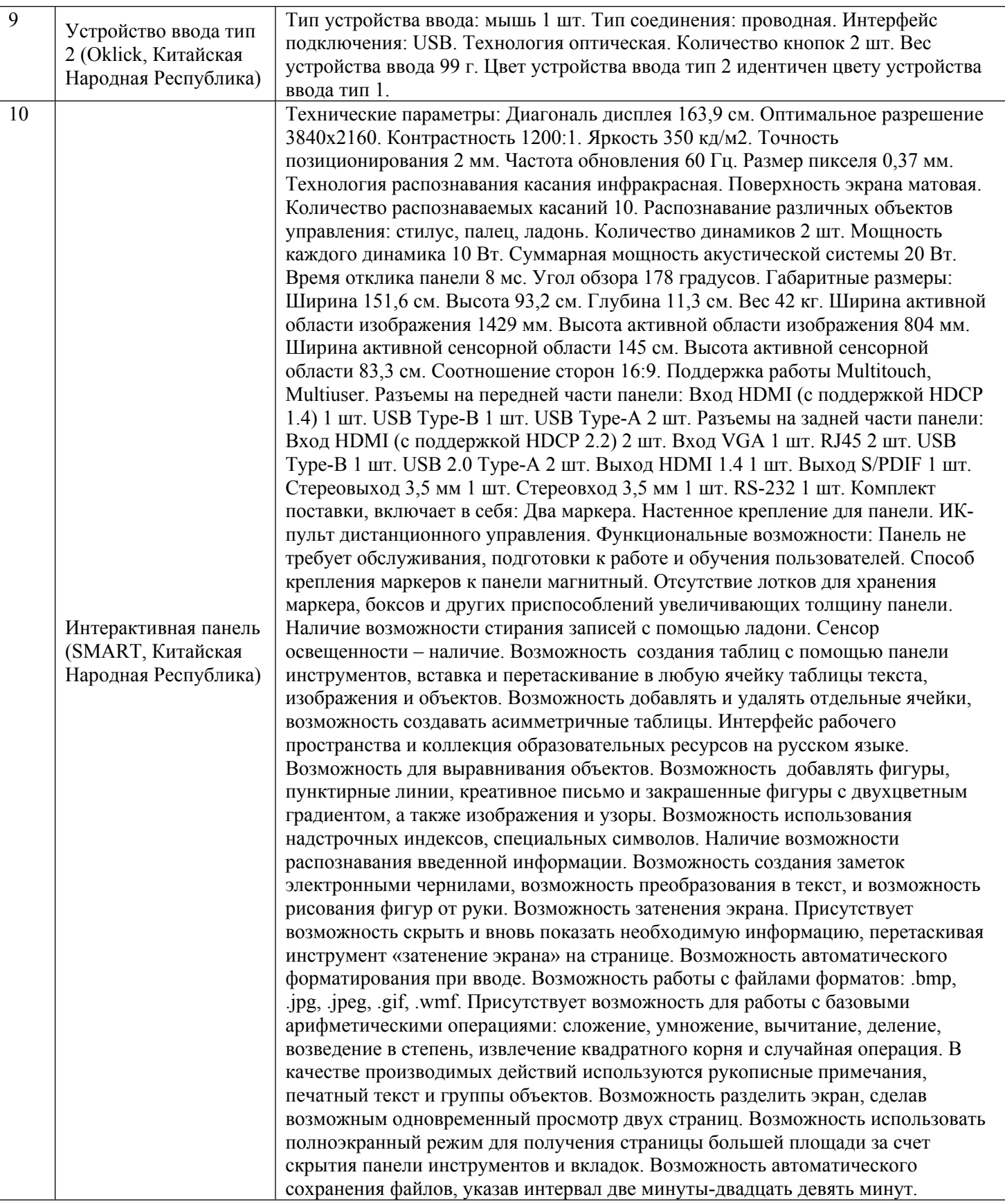

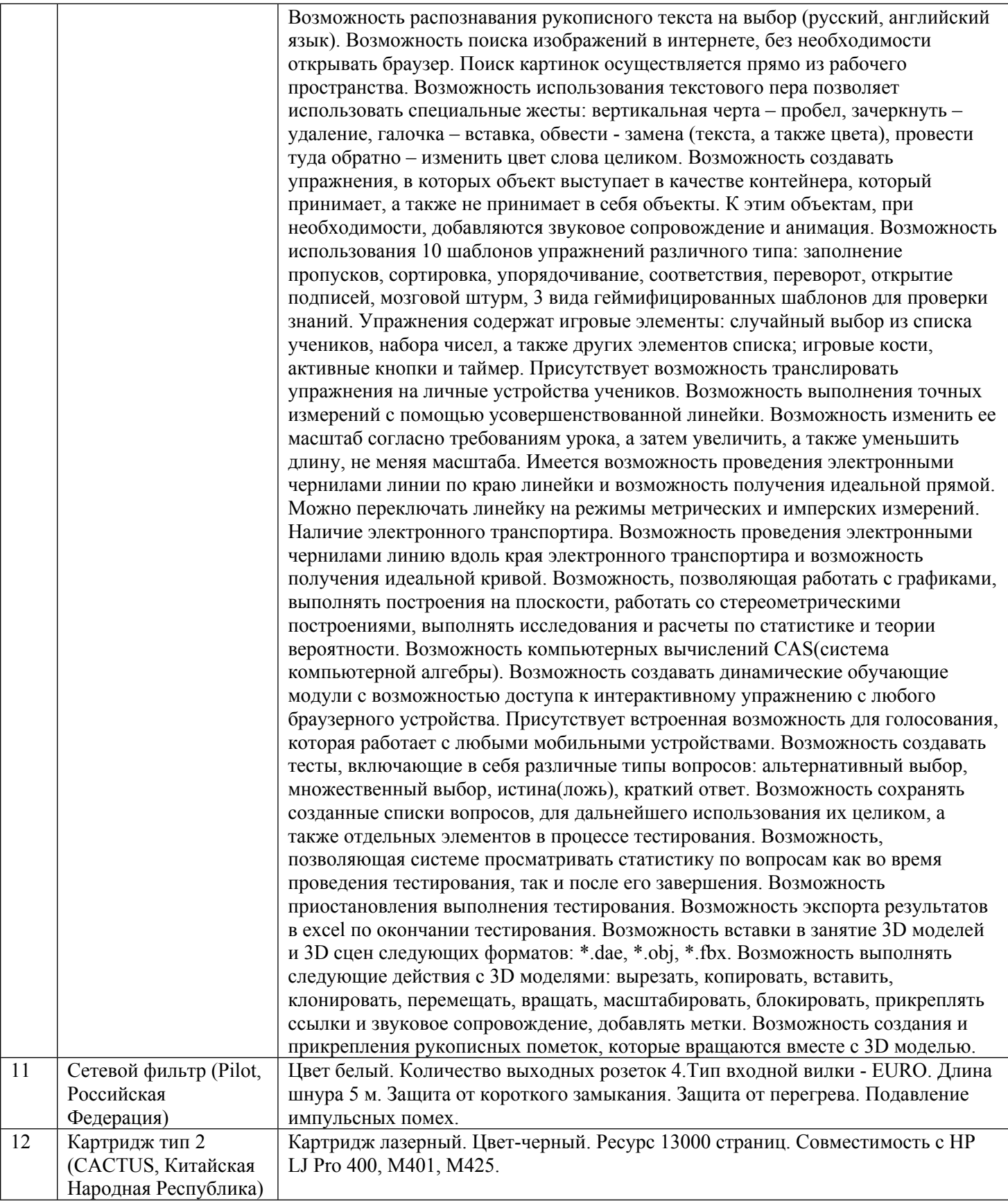

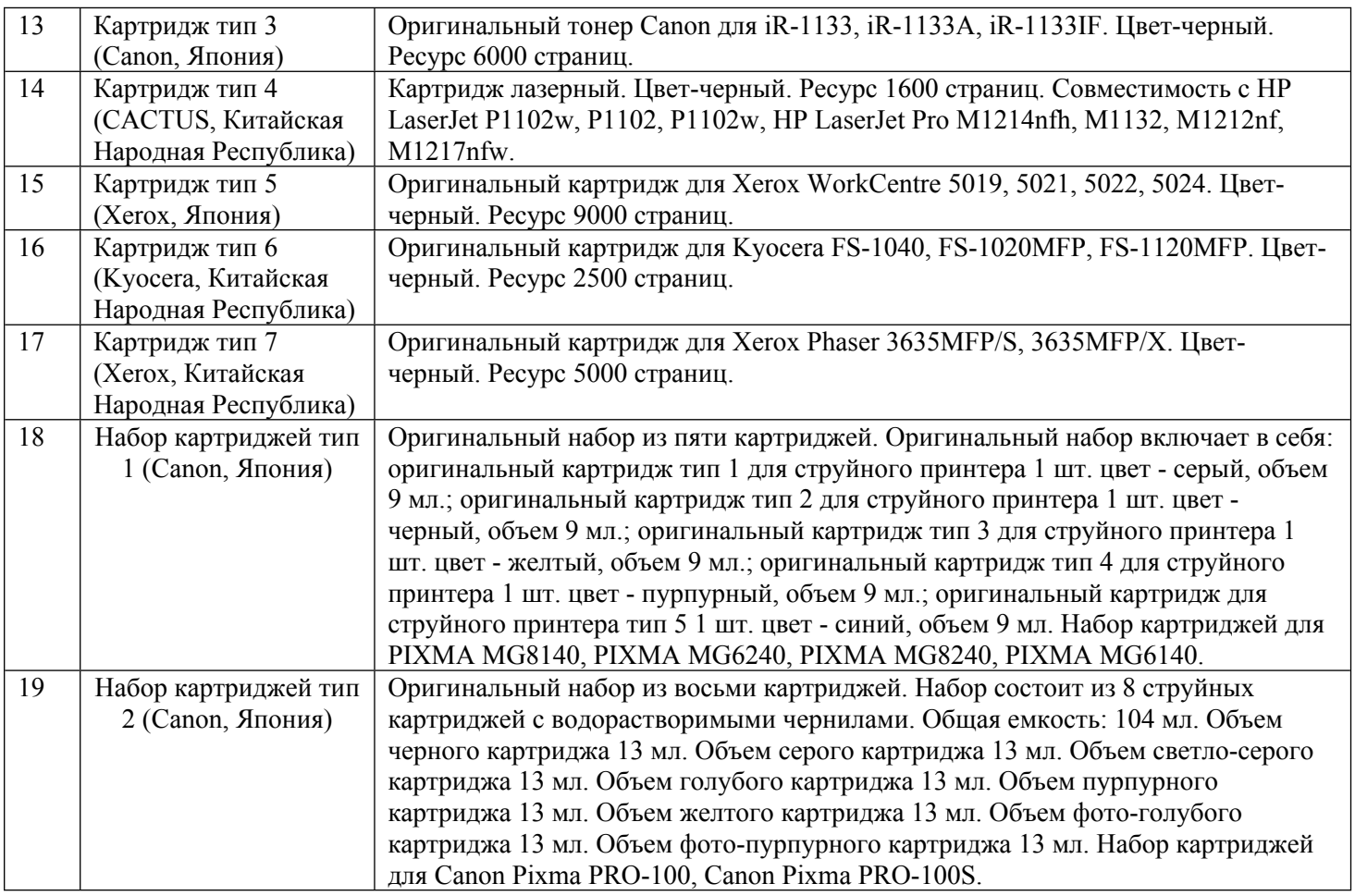

# **Конкретные ценовые и количественные показатели предложения:**

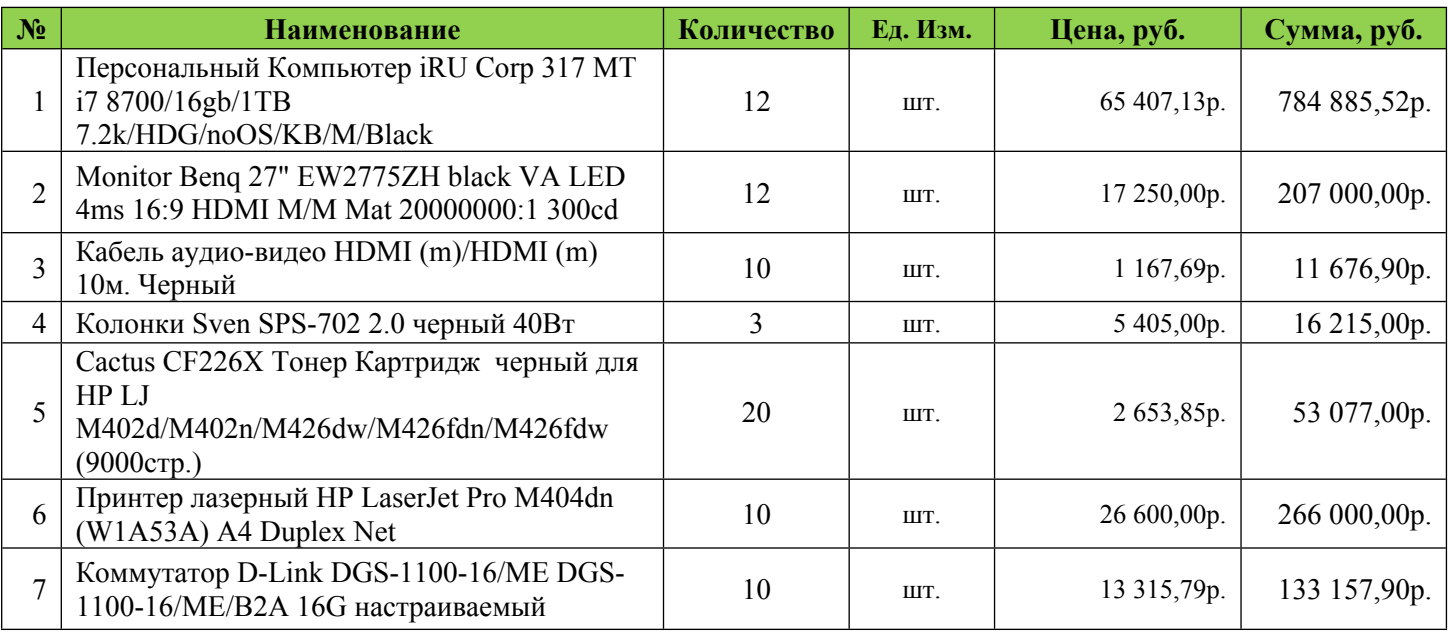

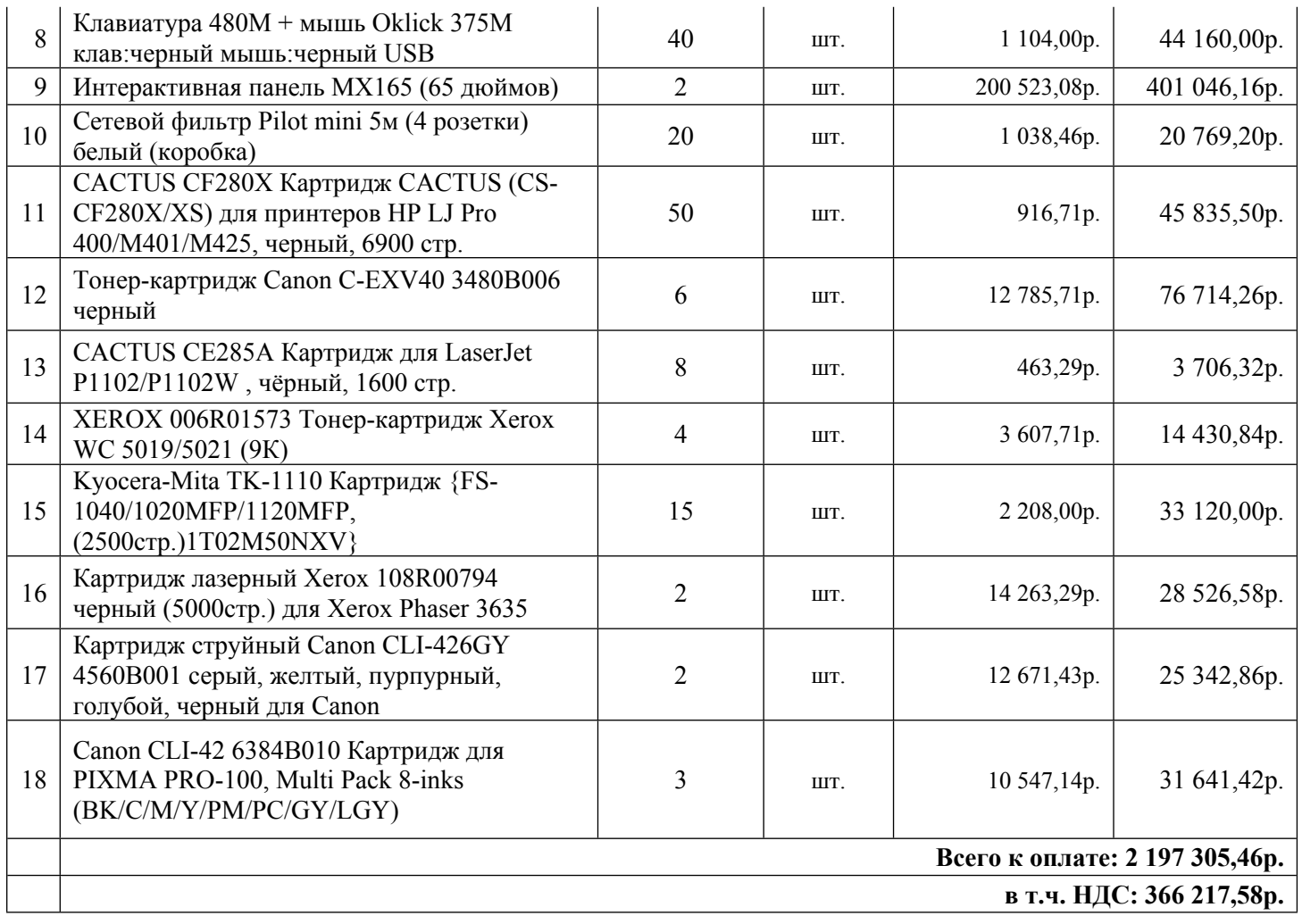

Поставка осуществляется в течении 30-ти рабочих дней. Гарантия предоставляется в соответствии с установленным гарантийным сроком завода-изготовителя. Представляемое нами оборудование соответствует заявленным Вами характеристикам. В стоимость предложения также входит налог на надбавленную стоимость, а также: доставку, разгрузку, монтажные работы.

Генеральный директор ООО «ЭДКОМ» / Сасымов М.Ф

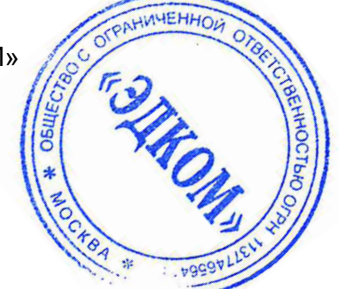

**Общество с ограниченной ответственностью «ЭДКОМ»** Адрес местонахождения: 129164, г. Москва, Ракетный бульвар, д.16, бизнес центр «Алексеевская башня», офис 514, Телефон/факс +7 (495) 252 00 42 Юридический адрес 129164, г. Москва, Ракетный бульвар, дом 16, офис 514 ИНН 7725795967 КПП 771701001 ОГРН 1137746564141 ОКВЭД 46.69 ОКПО 17797445 ОКАТО 45280552000 E-mail:info@edcomm.ru Расчетный счет 40702810100100320316 Кор/счет 30101810445250000836

БИК 044525836АКБ«РосЕвроБанк»(АО)